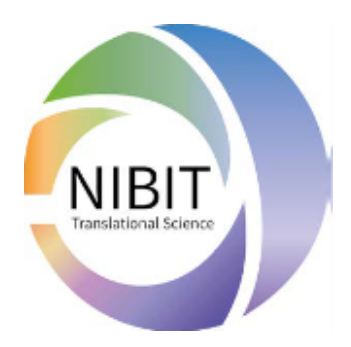

# **PROGETTO NIBIT-5X1000** Caratterizzazione del microambiente immuno-tumorale tramite **immunoistochimica a fluorescenza multipla**

**(mIHC)**

Il laboratorio del Prof Antonio Rosato ha messo a punto la tecnica di **immunoistochimica a fluorescenza multipla (mIHC)** che permette di analizzare il microambiente tumorale, consentendo la visualizzazione e la quantificazione di fino a **nove** diversi marcatori simultaneamente in un'unica sezione di tessuto FFPE, mantenendo così l'architettura e la morfologia dei campioni. La mIHC consente una più profonda esplorazione di più tipi di cellule, dei loro stati funzionali e delle interazioni cellula-cellula all'interno del microambiente tumorale.

Il progetto è stato ritenuto di notevole utilità per la comunità scientifica del NIBIT ed è stato pertanto finanziato con fondi del 5x1000.

Il finanziamento copre l'analisi di 50 campioni in totale. Chi fosse interessato ad utilizzare questa tecnologia può presentare un progetto che verrà valutato da un comitato scientifico definito ad hoc dai membri del direttivo.

Il termine della presentazione del progetto è venerdì 1 MARZO 2024

## **Descrizione della tecnologia di immunoistochimica a fluorescenza multipla**

### **Il flusso di lavoro in mIHC è costituito da 3 passaggi**:

- i) la colorazione di vetrini di tessuto FFPE con fino ad 8 diversi anticorpi primari e altrettanti differenti fluorofori, più la controcolorazione nucleare con DAPI;
- ii) l'imaging multispettrale che consente la separazione di ogni singolo spettro dei diversi fluorofori;
- iii) l'analisi delle immagini acquisite per ottenere risultati quantitativi.

Questa tecnica innovativa si basa sull'amplificazione del segnale in tiramide (TSA), che consiste in un anticorpo primario non coniugato specifico per la molecola di interesse, un anticorpo secondario coniugato con perossidasi di rafano (HRP) e un fluoroforo coniugato alla tiramide che funge da substrato per la HRP. La tiramide attivata forma legami covalenti con residui di tirosina di proteine di interesse, fondamentali per il trattamento con calore (stripping) nella colorazione multiplex. Il TSA consente una forte amplificazione del segnale fluorescente e un migliore rapporto segnale-rumore, riduce la concentrazione dell'anticorpo primario e il tempo di esposizione e, infine, permette di utilizzare diversi anticorpi primari generati nella stessa specie senza il problema della cross-reattività, uno dei principali vantaggi di questa tecnica. Il protocollo di immunocolorazione consiste in una prima fase di deparaffinizzazione dei vetrini campione e reidratazione in gradiente di etanolo, seguita dallo smascheramento dell'epitopo tramite trattamento con calore, e dal blocco dei siti aspecifici, come in un normale protocollo IHC. A questo punto, viene aggiunto alle sezioni l'anticorpo primario specifico per il primo antigene, seguito dall'anticorpo secondario coniugato con HRP e infine dal fluoroforo coniugato con tiramide. Dopo lavaggio dei vetrini, viene applicato il primo trattamento al calore, fondamentale per lo smascheramento del secondo antigene e per la rimozione dei complessi di anticorpi primari e secondari dai vetrini, preservando il segnale fluorescente associato all'antigene. Quindi, il ciclo di

colorazione viene ripetuto fino a quando non vengono rilevati tutti gli antigeni di interesse, utilizzando un diverso anticorpo primario e un fluoroforo coniugato con tiramide diverso per ciascuno. Una volta effettuata l'ultima colorazione, i nuclei delle cellule vengono controcolorati con DAPI e il vetrino viene montato. A questo punto, l'imaging multispettrale consente la misurazione precisa di ciascun segnale di fluorescenza, eliminando la sovrapposizione dei segnali di emissione dei fluorofori e le interferenze causate dall'autofluorescenza dei tessuti. La generazione di una libreria spettrale corretta per ciascun fluoroforo presente nel pannello è fondamentale per la separazione ottimale degli spettri fluorescenti. Una volta completata la fase di acquisizione, le immagini multispettrali vengono analizzate da un software, che rileva l'intensità di ciascun segnale per ogni singola cella e compartimento subcellulare. Un algoritmo di apprendimento automatico addestrabile dall'utente viene utilizzato per fenotipizzare le cellule, riconoscere le regioni morfologiche del tessuto (ad esempio tumore e stroma) e fornire conteggi e densità delle cellule. Poiché le coordinate xy e il contesto tissutale sono preservati, è possibile esplorare una vasta gamma di metriche di interazione spaziale e cellulare, tra cui la composizione e gli stati funzionali delle cellule immunitarie infiltrati il tumore, le interazioni cellula-cellula e la posizione delle singole cellule all'interno del microambiente tumorale.

#### **Materiali e Metodi**

La mIF sarà applicata a sezioni sequenziali FFPE spesse 4 um di tessuti tumorali. Diversi pannelli da 9-colori saranno disegnati ad-hoc con lo scopo di caratterizzare i sottotipi di cellule immunitarie infiltranti il tumore. Prima di procedere con le marcature multiple, le condizioni ottimali di staining per ogni singolo marcatore saranno determinate tramite marcature singole su un tessuto di controllo (tonsilla o linfonodo), e poi riesaminati in un tessuto tumorale marcato con il pannello a 9-colori completo.

Le sezioni tumorali saranno marcate tramite il coloratore automatico BOND-RX (Leica Biosystems), e saranno acquisiti con il microscopio multispettrale Mantra Workstation 2.0 (Akoya Biosciences). Per ogni campione, solo aree comprendenti cellule tumorali saranno considerate. Il software di analisi inForm Image Analysis Software (Akoya Biosciences) sarà utilizzato per l'unmix delle immagini multispettrali tramite una libreria spettrale costruita tramite l'acquisizione di tessuti controllo marcati con un singolo fluoroforo, e contenente gli spettri di emissione di tutti i fluorofori presenti nel pannello. Una selezione di immagini multispettrali sarà usata per allenare il software inForm in modo da creare gli algoritmi di analisi. Il tessuto tumorale sarà segmentato in base al riconoscimento di cellule positive al marker tumorale, in modo da differenziare le cellule immunitarie all'interno della regione tumorale e nello stroma peritumorale; dopodichè, le singole cellule saranno segmentate in base alla controcolorazione nucleare. La fenotipizzazione delle cellule si baserà sull'espressione dei markers co-localizzati sulla superficie cellulare o intra-cellulari, e diversi algoritmi saranno generati e applicati alle immagini multispettrali acquisite. La densità cellulare sarà riportata come media di tutti i campi acquisiti dalla stessa sezione di tessuto (almeno 20 campi ad ingrandimento 20X per ogni sezione), e sarà calcolata all'interno della regione tumorale e nello stroma. Per l'analisi della localizzazione delle cellule immunitarie all'interno del microambiente tumorale e delle interazioni cellula-cellula, le metriche spaziali saranno calcolate tramite phenoptrReports (add-ins di Akoya Biosciences per R Studio). Per il calcolo della distanza media tra due diverse popolazioni cellulari, sarà usata l'analisi nearest neighbor. Considerando le dimensioni delle cellule, una distanza di 10-30 um tra due sottotipi cellulari è considerata indicativa di un'alta probabilità di contatto cellula-cellula. Quindi, l'analisi count within sarà utilizzata per calcolare il numero di cellule "X" che sono presenti all'interno di un raggio di 10-30 um da una cellula "Y", e normalizzata per il numero totale di cellule "X".

#### **Pannelli disponibili**

La scelta degli anticorpi presenti nei pannelli multiplex a 9 colori sarà dettata dalle specifiche esigenze sperimentali, in modo da ottenere informazioni dettagliate riguardo la composizione dell'infiltrato immunitario, lo stato di attivazione dei linfociti T e delle cellule mieloidi, e le interazioni spaziali tra le cellule immunitarie e le cellule tumorali. Il pannello potrà quindi includere anticorpi primari dedicati all'identificazione di marker linfocitari e macrofagici (CD3, CD4, CD8, CD20 e CD68), del loro stato funzionale (FoxP3, granzyme B, CD103, CD39, CD73, CD163), di molecole checkpoint (PD-1, PD-L1, LAG-3 e TIM-3) e di marker tumorali (pan-citocheratina o cocktail di anticorpi diretti contro i principali antigeni del melanoma per distinguere la regione tumorale dallo stroma). Il gruppo di lavoro è disponibile per consulenza e collaborazioni.

#### **Anticorpi diretti contro antigeni umani già ottimizzati in laboratorio**

CD20, CD8, CD4, CD103, CD3, CD68, TIM-3, Neutrophil elastase, FOXP3, HLA-I, Pan-Citocheratina, CD163, LAG3, Granzyme B, PD-L1, PD-1, CD56, CD44s, CD44v6, CD44v9, CD44v3, Ki67, OMP, IBA-1, TUJ1 (B-III tubulin), S100A8/A9, MHC-II, CD4, Cleaved Caspase-3, VGlut 2, b-TUBULIN IV (BT-4), Myeloperoxidase (MPO), SPIKE, a-SMA, Histone H3, NeuroFilament 200 (NF-200), TTF-1, IL-1b, C5b-9, Keratin 5 (K5), ICAM-1, RHAMM (CD168), SOX-10, Melanoma mix, IL-6, CTLA-4, POU2F3, Synaptophysin, Chromogranin A

#### **Anticorpi diretti contro antigeni murini già ottimizzati in laboratorio**:

CD19, CD11c, CD8a, CD3, F4/80, CD31, PD-1, CD49b, CD4, FoxP3, Ly6c, CD11b, Ly6g, Cytokeratin 8, PD-L1, CD28, CD206, LAG-3, cGAS, granzyme B, MHC-I, CTLA-4, a-SMA, CD103, CK19, Melan-A, MHC-II, ICAM-1, LFA-1 (CD11a), IL-17, CD11c, Integrin a4b7, CD138, IFN-g

### **Che tipo di materiale deve essere fornito?**

Sezioni consecutive di tessuto fissato FFPE da 4 um su vetrino polarizzato (una sezione per vetrino posta al centro del vetrino).

#### **Analisi statistica**

L'analisi statistica sarà svolta tramite l'uso dei programmi GraphPad Prism (versione 8), MedCalc and BM® SPSS® Statistics (version 27). Per le variabili continue, saranno calcolati le mediane e i quartili. Il test non parametrico Mann-Whitney sarà usato per studiare l'associazione tra le variabili. Per lo studio dell'associazione tra le componenti immunitarie e l'outcome dei pazienti, i valori mediani saranno usati per dicotomizzare le variabili immunitarie in sottogruppi, l'associazione sarà valutata tramite il test log-rank e il metodo Kaplan-Meier sarà usato per stimare le curve di sopravvivenza. Inoltre, il modello di regressione lineare di Cox per rischi proporzionali sarà usato per calcolare i rapporti di rischio e gli intervalli di confidenza al 95% per l'associazione tra le variabili immunitarie dicotomizzate e l'outcome dei pazienti. Il livello di significatività sarà posto a p< 0.05.